# **Sort Text List Action**

The Sort Text List allows you to sort a list of items or the text in a file using various algorithms in either ascending or descending order.

## **Sort Options**

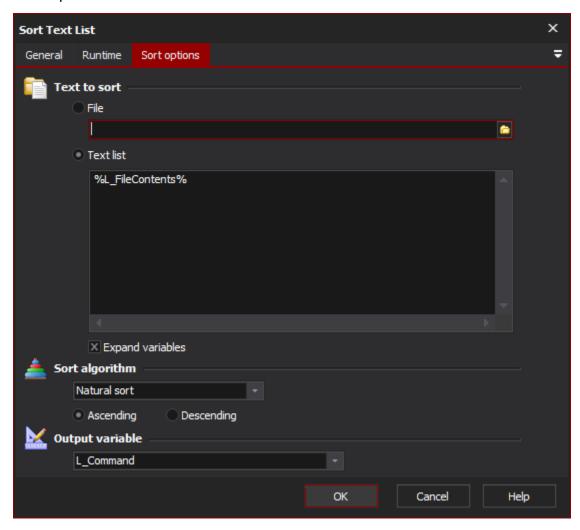

#### Text to sort

Choose either a text file or enter a text list to sort

File

**Text list** 

**Expand variables** 

#### **Sort Algorithm**

Select the sorting algorithm to use to sort your list. Select to sort the list in ascending order or descending order.

#### **Ascending**

Descending

### **Output Variable**

The sorted text list will be output to the selected variable. To write the items to a file, use the Write to Text File action and specify the variable name as the contents.